## **Calculate Linux - Support # 186: OpenOffice in layer**

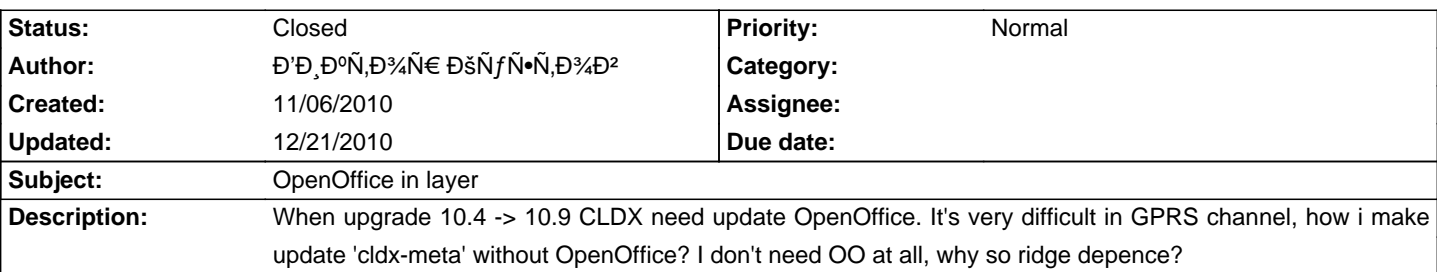

## **History**

**12/21/2010 09:58 am - Alexander Tratsevskiy**

- Status changed from New to Closed Add in '/etc/make.conf' <pre> CALCULATE="nooffice" </pre> then launch <pre> emerge -uDN world emerge -C openoffice cl-office-meta </pre>